## **CS1150 Principles of Computer Science Introduction**

#### **Yanyan Zhuang**

Department of Computer Science

http://www.cs.uccs.edu/~yzhuang

CS1150 UC. Colorado Springs

## **Intro of Intro**

- Yanyan Zhuang
	- $\circ$  PhD 2012
	- o [yzhuang@uccs.edu](mailto:yzhuang@uccs.edu)
	- <sup>o</sup> Office ENGR 184
- Office hours
	- $M/W: 11:15$ am 12:00pm
	- $\circ$  TA's schedule Abdullah Abu Mouzah (aabumouz@uccs.edu)
		- } Tue and Wed: 9:30AM 11:00AM ENG 232
		- } Fri: 9:30AM 11:00 AM ENG 138
	- Math center<https://www.uccs.edu/mathcenter/schedules>
- Canvas: announcement, assignment, tests (need to **opt in**)

## **Lectures, Assignments, Project, Exams**

- **Lectures** 
	- <sup>o</sup> Monday and Wednesday, ENGR 138
- Assignments (individual)
	- <sup>o</sup> Java programming assignments
- Attendance
- Midterm and Final (in class, online, open-book/notes)
	- Midterm: TBD
	- <sup>o</sup> Final: 12/18
- Syllabus
	- <http://cs.uccs.edu/~yzhuang/CS1150/fall2019/syllabus.pdf>

## **Outline**

- What will you learn?
- Programming languages
- Anatomy of a Java program

## **What will you learn?**

- Programming with emphasis on computer science concepts
	- <sup>o</sup> Particularly on the concepts of abstraction in problem solving
		- ▶ Primitive data types
		- } Selection statements
		- } Loops and methods
		- } Arrays, strings and so on

} …

# **Introduction**

CS1150 UC. Colorado Springs

## **Programming**

- Computer programs, known as software, are instructions to the computer
- We (programmers) tell a computer what to do through programs
	- <sup>o</sup> Computers do not understand human languages (Siri, doh!), need to use computer languages to communicate with them
	- <sup>o</sup> Most programs are written using (high-level) programming languages

## **Programming Languages**

- The high-level languages are English-like and easy to learn and program
	- $\circ$  For example, the following is a high-level language statement that computes the area of a circle with radius 5:
		- $area = 5 * 5 * 3.1415;$
- We will learn Java in this course
	- <sup>o</sup> What are the other programming languages available?

## **Let's create our first Java program!**

- Please open Eclipse (in Desktop  $\rightarrow$  Software, first time takes 1 min):
	- <sup>o</sup> To create a project
		- File  $\rightarrow$  New  $\rightarrow$  Project  $\rightarrow$  Choose Java project  $\rightarrow$  Fill in project name (e.g., CS1150)  $\rightarrow$  Finish
		- } If you see "Open Associated Perspective", choose No
	- $\circ$  To import existing code
		- File (with src selected)  $\rightarrow$  Import  $\rightarrow$  Select "Archive File" under "General"  $\rightarrow$  Browse and locate your zip (no need to unzip it)  $\rightarrow$  Finish
	- To create new code
		- File (with project CS1150 selected)  $\rightarrow$  New  $\rightarrow$  Other  $\rightarrow$  Class  $\rightarrow$  Fill in class name  $\rightarrow$  Finish
	- <sup>o</sup> To find the location of your code
		- $\triangleright$  Project  $\rightarrow$  Properties (look for **Location**)
			- □ Windows: C:\Users\username\eclipse-workspace\project\_name
			- □ Mac: /Users/username/Documents/eclipse-workspace/project\_name
		- } Code is under project\_name\src\ (Windows) or project\_name/src/ (Mac)
	- <sup>o</sup> Eclipse video tutorial:<https://www.youtube.com/watch?v=Wv6nxnVKYsw>
		- Skip things that you don't understand

## **Anatomy of a Java Program**

- 1. Class name
- 2. Main method
- 3. Statements
- 4. Statement terminator
- 5. Reserved words
- 6. Comments
- 7. Blocks

## **Class Name**

- Every Java program must have at least one class. Each class has a name (same name as .java file)
	- <sup>o</sup> By convention, class names start with an uppercase letter
	- $\circ$  In this example, the class name is Welcome

CS1150 UC. Colorado Springs **// This program prints Welcome to Java!**  public class Welcome { **public static void main(String[] args) { System.out.println("Welcome to Java!"); } }**

## **Main Method**

- In order to run a class, the class must contain a method named **main**
	- $\circ$  The program is executed from the main method

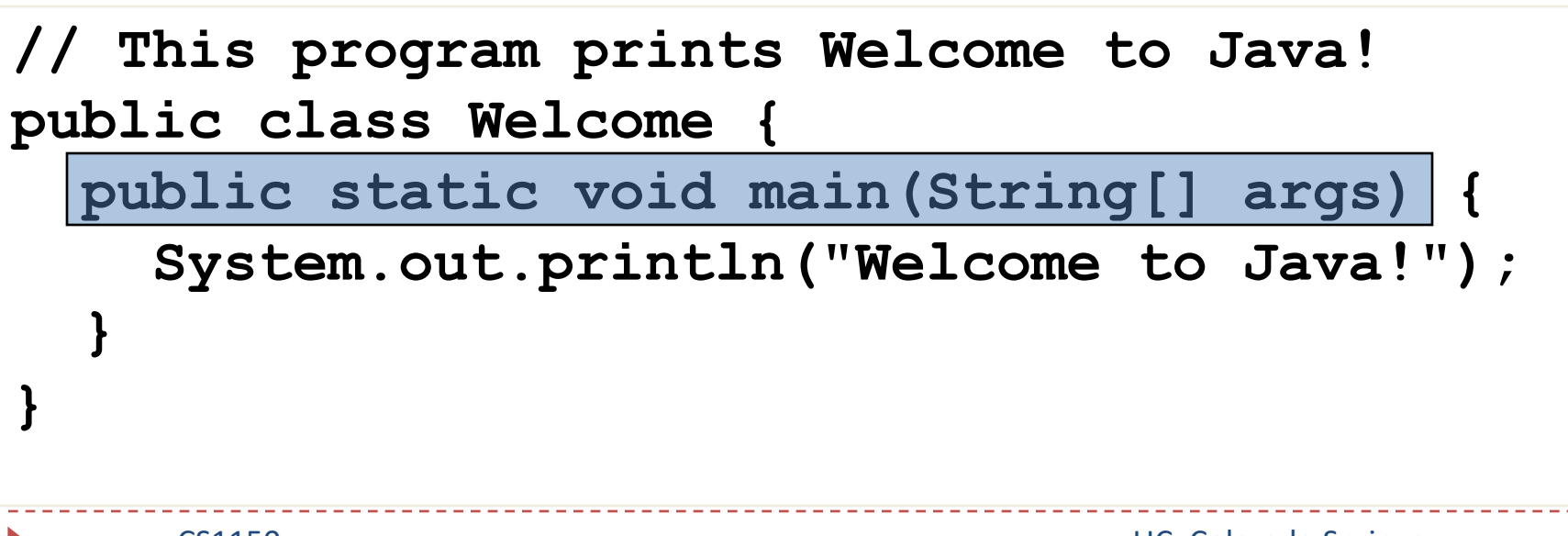

## **Statement**

- A statement represents an action or a sequence of **actions**
	- <sup>o</sup> The statement System.out.println("Welcome to Java!") is a statement to display the greeting "Welcome to Java!"

**// This program prints Welcome to Java! public class Welcome { public static void main(String[] args) { System.out.println("Welcome to Java!"); } }**

## **Statement Terminator**

• Every statement in Java ends with a semicolon (;)

**// This program prints Welcome to Java! public class Welcome { public static void main(String[] args) { System.out.println("Welcome to Java!"); } }**

## **Reserved words**

- Reserved words or keywords
	- <sup>o</sup> Words that have a specific meaning to Java and cannot be used for other purposes in the program
	- <sup>o</sup> For example, when Java sees **class**, it understands that the word after class is the name for the class

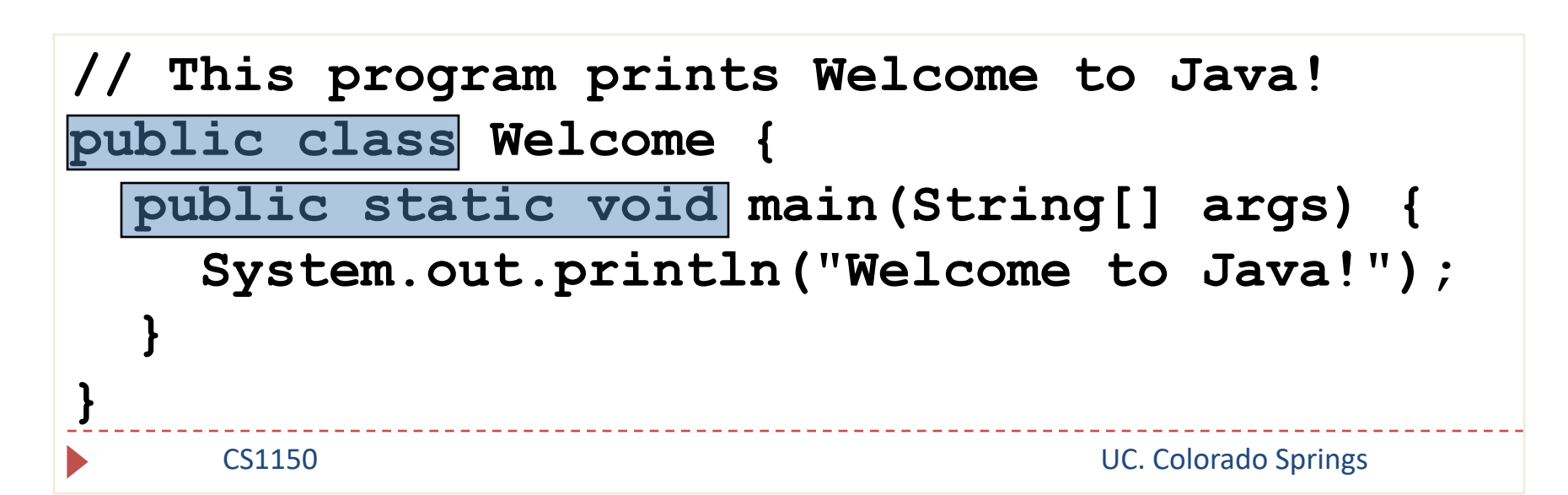

## **Blocks**

• A pair of curly braces in a program forms a block that groups a component of a program

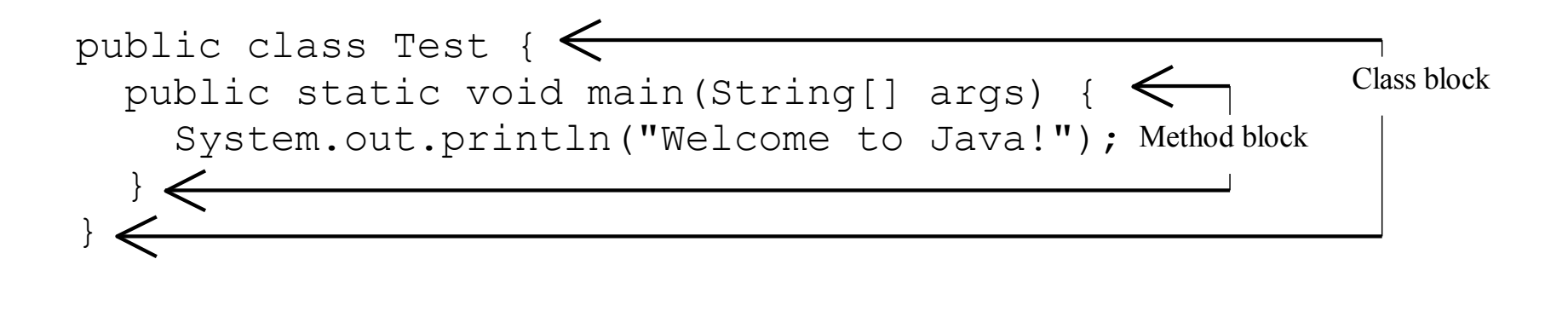

## **{ … }**

#### • Denotes a block

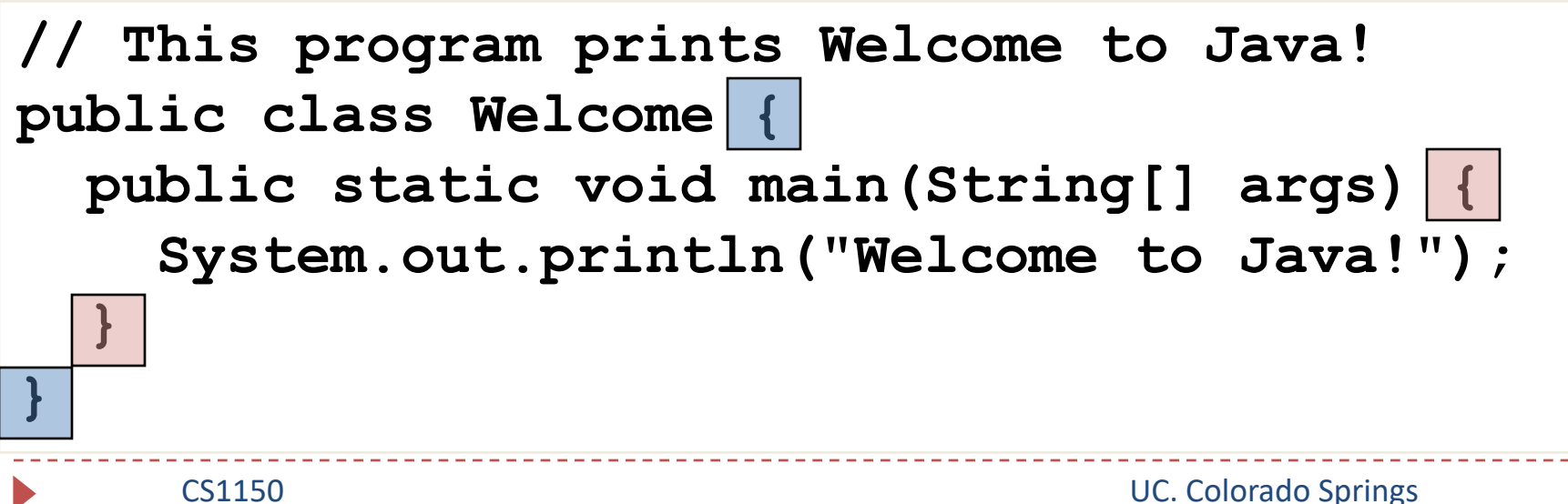

# **( … )**

- Used with methods
	- $\circ$  To group together arguments

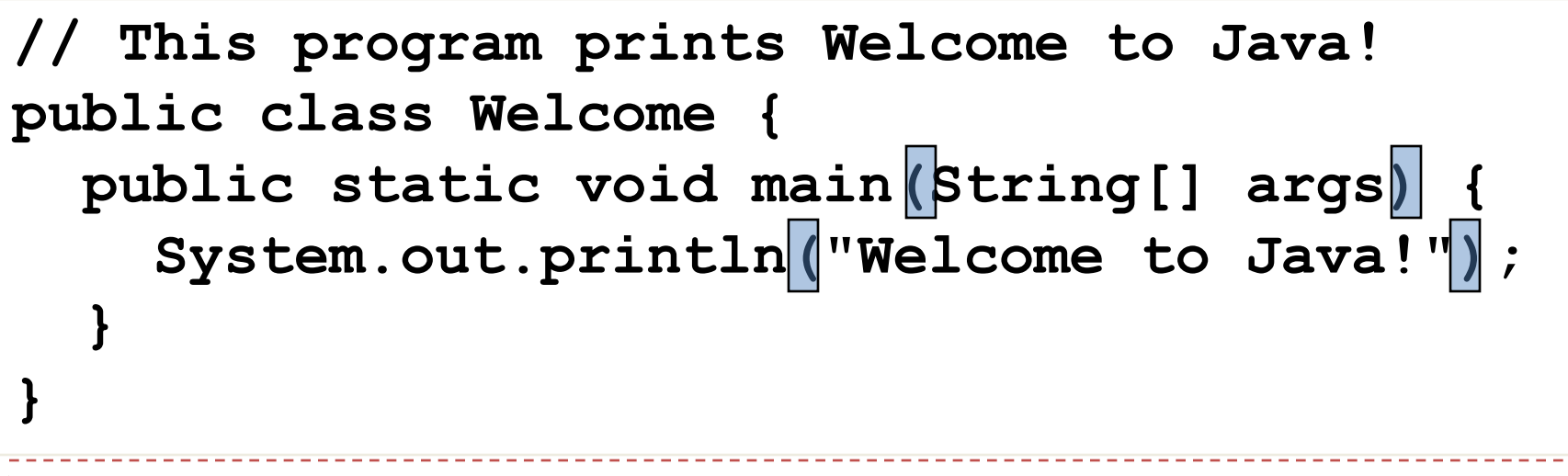

# **// …**

### • Another kind of comments is /\* ... \*/

<sup>o</sup> Block comment

**// This program prints Welcome to Java! public class Welcome { public static void main(String[] args) { System.out.println("Welcome to Java!"); } }**

## **" … "**

### • Do not use '... ' for Strings

<sup>o</sup> They are used for characters instead

### **// This program prints Welcome to Java! public class Welcome { public static void main(String[] args) { System.out.println("Welcome to Java!"); } }**

## **Special Symbols**

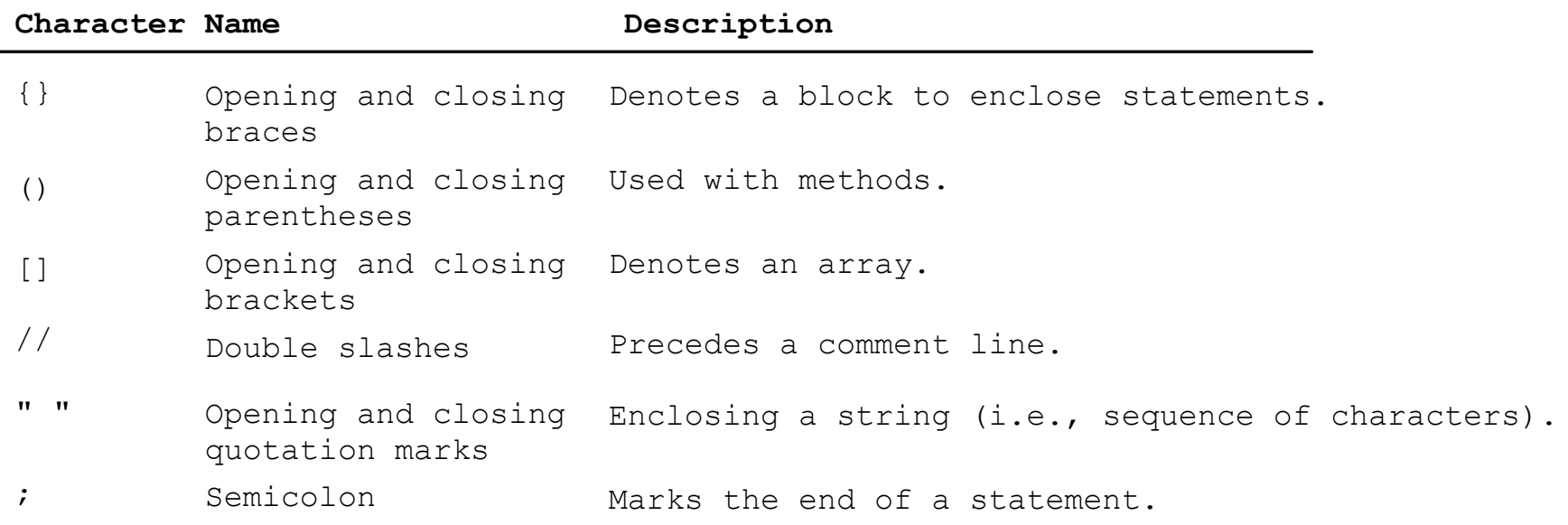

## **Identifiers**

### • An identifier is

<sup>o</sup> A name chosen by the programmer for: classes, methods, **variables, and constants**

CS1150 UC. Colorado Springs **// This program prints Welcome to Java! public class Welcome { public static void main(String[] args) { System.out.println("Welcome to Java!"); } }**

## **Let's do more practice!**

- To import our code
	- $\circ$  File  $\rightarrow$  Import  $\rightarrow$  Archive File  $\rightarrow$  Browse (find your downloaded zip file)  $\rightarrow$  Open
	- <sup>o</sup> MyFirstWords, MyFirstLines

### **Programming Style and Documentation**

- Appropriate Comments
- Naming Conventions
- Proper Indentation and Spacing Lines
- Write pseudocode

## **Appropriate Comments**

- Include a summary at the beginning of the program to explain what the program does  $/*$   $*/$  (block comment)
	- <sup>o</sup> Include your name, class section, date, and a brief description at the beginning of the program
		- } /\* Programmer: Yanyan Zhuang
			- \* Class: CS 1150
			- \* Purpose: Print a string to the console
			- \* Date modified: 6/6/2019, 6/10/2019
			- \*/
- Use // above or after a line of statement to indicate its purpose, when necessary (single-line comment)

## **Naming Conventions**

- Choose meaningful and descriptive names
- Class names:
	- $\circ$  Capitalize the first letter of each word in the name. For example, the class name ComputeExpression
- A name cannot contain spaces
	- <sup>o</sup> ComputeExpression, not Compute Expression

#### <sup>o</sup> **Convention**

- } **Class** names start with an upper case letter
- } **Variable/method** names start with a lower case letter
- } **Constants** all caps

## **Proper Indentation and Spacing**

### • Indentation

 $\circ$  Indent the same code blocks with the same indentation level

### • Spacing

<sup>o</sup> Use blank line to separate segments of the code (ComputeExpression)

## **Write pseudocode**

- Not real code
- Get back to this in a bit!!

## **Summary**

- Java program
- Programming style
- Data types and calculation